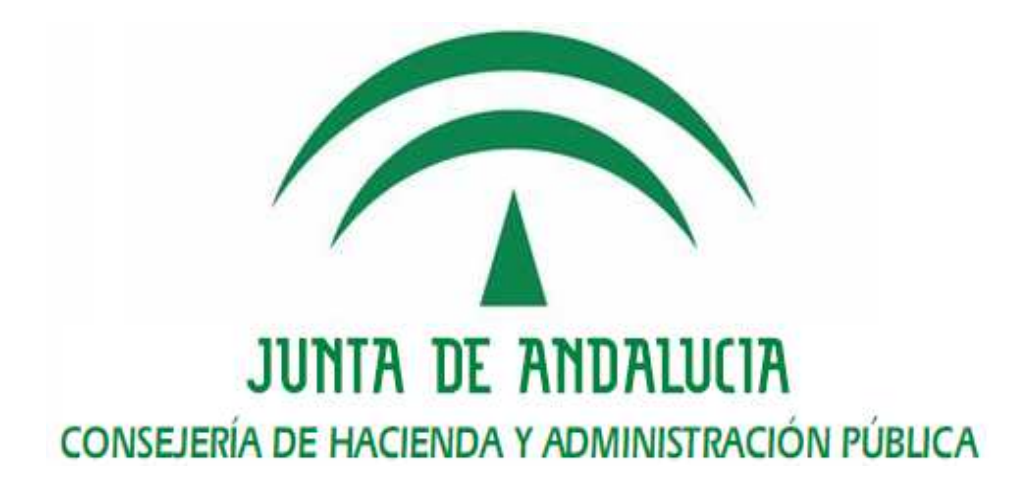

Novedades Port@firmas 3.0.2

Port@firmas

 Versión: v01r09 Fecha: 18/07/2016

Queda prohibido cualquier tipo de explotación y, en particular, la reproducción, distribución, comunicación pública y/o transformación, total o parcial, por cualquier medio, de este documento sin el previo consentimiento expreso y por escrito de la Junta de Andalucía.

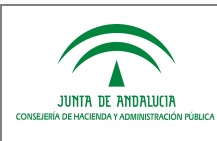

# HOJA DE CONTROL

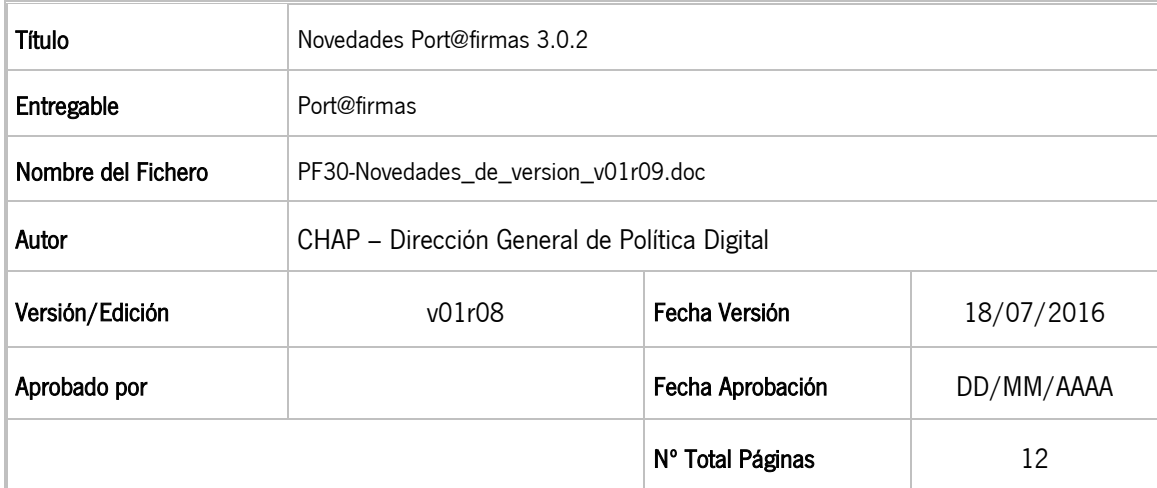

#### REGISTRO DE CAMBIOS

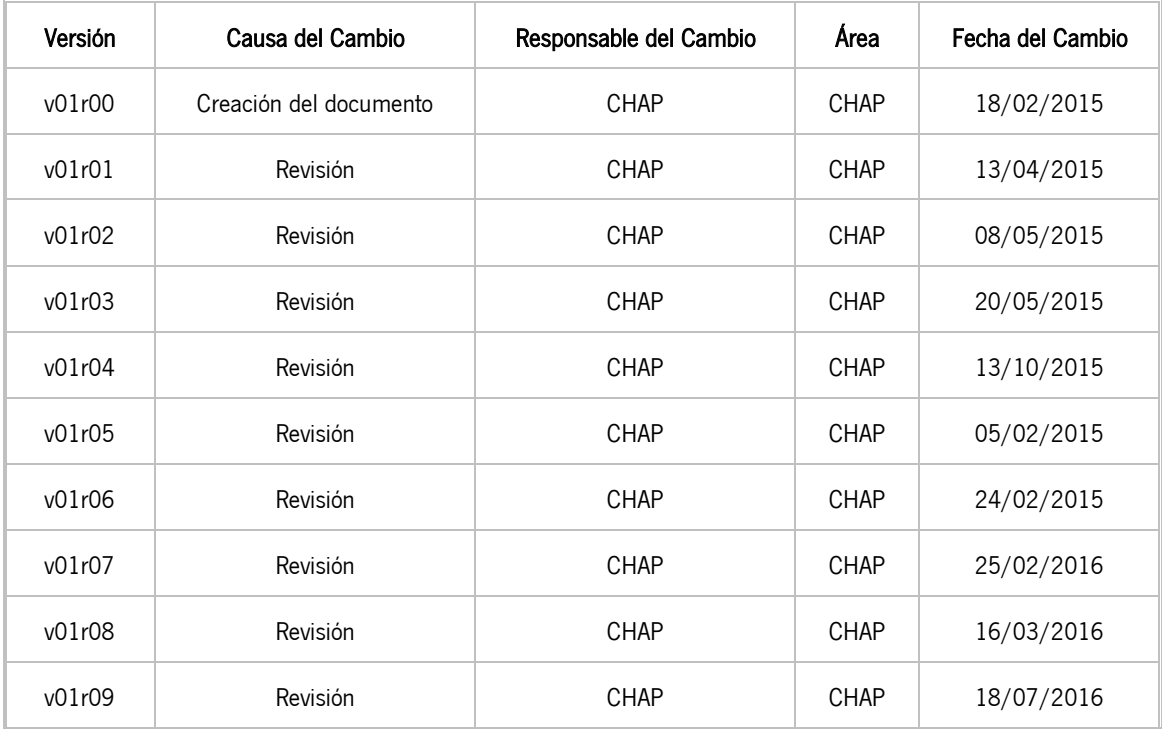

#### CONTROL DE DISTRIBUCIÓN

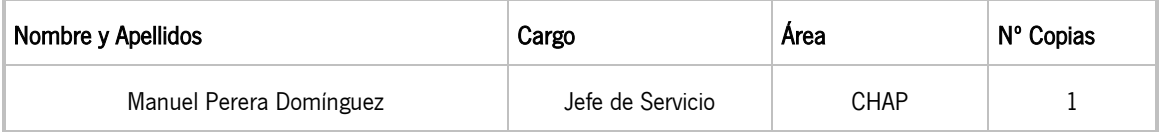

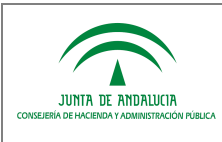

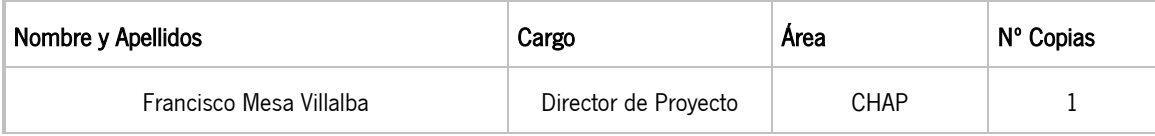

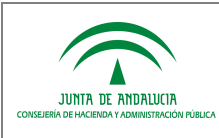

# ÍNDICE

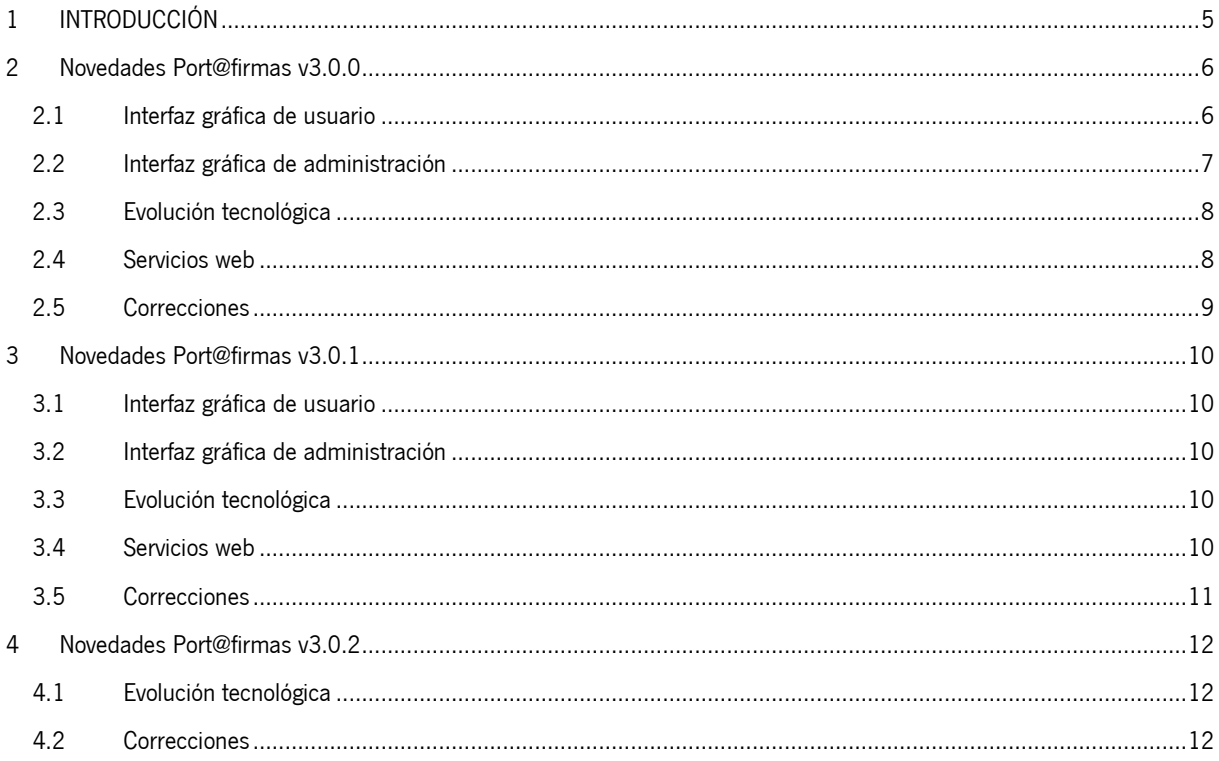

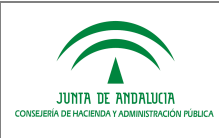

# 1 INTRODUCCIÓN

El presente documento describe el conjunto de nuevas funcionalidades, mejoras y correcciones realizadas sobre el componente Port@firmas.

Este documento se dirige a:

- La dirección del proyecto.
- El colectivo de usuarios y desarrolladores de sistemas que usan Port@firmas.

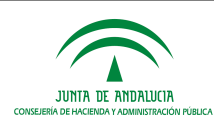

#### 2 Novedades Port@firmas v3.0.0

#### 2.1 Interfaz gráfica de usuario

- En las bandejas de peticiones "Enviadas" y "Terminadas" se muestra información sobre el estado de la petición, incluyendo un resumen del estado de los firmantes.
- En la bandeja de peticiones "Terminadas" se incluye una nueva columna que muestra si la petición tiene aún alguna firma pendiente.
- En las bandejas de peticiones, así como a nivel de petición, detalles de documentos, anexos, histórico, etc, se incluyen contadores de elementos.
- Mejoras en la generación del informe de firma. El usuario ahora puede optar por descargar un informe de firma conforme a la configuración global de la herramienta o bien puede personalizar la generación determinando la orientación, el escalado automático y el recorte a formato A4.
- En la pantalla previa a la firma de una petición es posible descargar y mostrar los documentos que forman parte de la petición.
- Refresco de bandejas de Port@firmas: pulsando F5, se refresca el estado de las bandejas.
- Se separan los botones de "Firmar" y de "Visto Bueno" de las bandejas.
- Archivado lógico de peticiones: posibilidad de etiquetar como archivadas peticiones de las bandejas de "Enviadas" y "Terminadas", para facilitar la gestión a los usuarios. Estas peticiones se ocultarán de estas bandejas y solo serán accesibles si el usuario expresamente desea acceder a las peticiones con la etiqueta "Archivada".
- Se dispone de un área de notificaciones de eventos de usuario en el que se le avisa de eventos que ocurren en el sistema.
- Definición de una lista blanca de remitentes: cada usuario puede establecer desde la zona de configuración qué otros usuarios de la herramienta con perfil REDACCIÓN autoriza para que puedan remitirle peticiones de firma redactadas manualmente. Un usuario puede desactivar su lista blanca de remitentes para permitir que cualquier otro usuario con perfil REDACCION pueda remitirle una petición de firma redactada manualmente.
- Los usuarios del sistema que no tienen configurado un correo electrónico serán avisados de esta circunstancia en cada acceso a la herramienta y serán invitados a configurar uno.
- Posibilidad de ordenar las listas de remitentes y destinatarios de una petición en las bandejas.
- Posibilidad de ordenar los documentos en la lista de documentos de una petición.
- Actualización de la ayuda a través de documentos PDF.
- Refresco automático de las peticiones de la bandeja de entrada en el caso de que el remitente y el destinatario de la petición sean la misma persona.
- Informes de firma en formato PDF/A para aquellos documentos que originalmente eran PDF/A.
- Cambio de aviso en la pantalla de acceso ("Requiere disponer de un certificado electrónico válido").
- En los informes de firma, la fecha que muestra se toma del sello de tiempo de la firma.

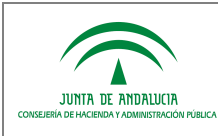

- Campo tipo documental, conforme a la Norma Técnica de Interoperabilidad de Documento Electrónico, obligatorio en la redacción manual de peticiones de firma.
- Si un usuario tiene configurado en administración un motivo por el que se le otorga el perfil de REDACCIÓN, se solicita confirmación previa a cualquier creación de petición de que persiste dicho motivo.
- Se incorpora información de la aplicación remitente de una petición de firma en los correos de aviso que los usuarios reciben vinculados a esa petición.

#### 2.2 Interfaz gráfica de administración

- Filtro de certificados electrónicos: es posible definir tres listados de entidades emisoras de certificados aceptadas, limitando por tanto los certificados mostrados en el cliente de firma MiniApplet, los aceptados en servidor para autenticación y los aceptados para firma electrónica de documentos.
- Se permite bloquear la verificación de determinados documentos desde la Herramienta Centralizada de Verificación para aquellos documentos custodiados por Port@firmas. Este bloqueo, por tanto, no afecta a los documentos custodiados en aplicaciones que utilizan el método de "envío por referencia" en la creación de peticiones de firma. Para cada documento bloqueado, es posible configurar un texto que será mostrado al usuario de HCV en caso de que solicite el acceso al documento.
- Administración de lista de dominios admitidos de correo electrónico de notificaciones que los usuarios pueden configurarse.
- Posibilidad de administrar los correos electrónicos de notificaciones a usuarios desde la zona de administración.
- Se permite activar o desactivar la lista blanca de remitentes permitidos de los usuarios para las peticiones de firma redactadas manualmente.
- Añadido campo "Observaciones" en la edición de los usuarios.
- Posibilidad de definir correos electrónicos de usuarios administradores vinculados a aplicaciones. Envío de correo si petición rechazada o si una aplicación pretende crear una petición a un usuario inexistente.
- Posibilidad en administración de definir la causa por la que se concede a los usuarios los diversos perfiles existentes.
- Configuración de la URL de Port@firmas que aparecerá en los correos de notificación a usuarios.
- Lista de tipos de documentos permitidos y tamaño límite de ficheros a adjuntar en las peticiones.
- Encriptación de contraseñas de usuarios a través de la administración.
- Se permite configurar la autenticación TLS/SSL con servidores de correo SMTP.
- Acceso a cuadro de mando estadístico implementado con el servidor de BI Pentaho.
- Auditoría de acceso a la aplicación.
- Auditoría de operaciones en elementos sensibles del sistema (aplicaciones, usuarios y parámetros de configuración).
- Posibilidad de establecer un número máximo de documentos a firmar en modo masivo, de modo que en las ocasiones en las que se supera el límite, el proceso de validaciones de firma se desarrolla en segundo plano y se informa al usuario del resultado final mediante un correo electrónico.

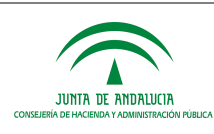

- Discontinuación de Verifirma en favor de la integración con la HCV (Herramienta Centralizada de Verificación) como medida de consolidación y unificación de la infraestructura tecnológica y adecuación al ENI.
- Formato de firma fijo: CADES / EXPLÍCITA / HASH / MASIVA.
- Redefinición de los tipos de informes de firma.

# 2.3 Evolución tecnológica

- Comprobación del HASH de los documentos en las peticiones.
- Actualización y unificación de la versión de la librería iText.
- Protocolo de comunicaciones ENIDOCWS ofrecido como servicio para la comunicación con HCV y otros sistemas.
- Integración con @firma 5.5 mediante la interface OASIS Digital Signature Services (DSS) mediante el uso del "kit" de integración.
- Sustitución de la funcionalidad de "firma remota" por la "firma en trámite": se permite acceder a una petición determinada para su firma en una pantalla que puede ser incrustada en otra aplicación cliente. Las aplicaciones clientes que hacen uso de la funcionalidad de "firma remota" pueden reemplazarla por una ventana mediante la invocación de la URL que ahora se ofrece.
- Mejoras de rendimiento del sistema, tanto en la interface web como en la capa de WSs de integración de aplicaciones.
- Implementación completa en Java. Eliminación completa de paquetes PL/SQL.
- Se actualiza el cliente de firma con la versión 1.2 del Miniapplet.
- Se realiza una doble validación, tanto en el cliente de firma Miniapplet 1.2 como en servidor, de las entidades emisoras de certificados electrónicos aceptadas en la administración de la herramienta.
- En el momento de seleccionar un certificado para realizar una firma electrónica, se ocultan los certificados distintos al empleado en la autenticación. En el caso del DNI electrónico, en la petición al usuario de selección de un certificado electrónico para autenticación o firma, se ocultan los certificados improcedentes para cada caso.
- En los documentos PDF informes de firma se incorporan como atributo el código de verificación.
- Se han implementado las mejoras sugeridas en una auditoría de seguridad realizada sobre la herramienta.
- Simplificación y eliminación de duplicidades de las librerías usadas por el sistema.

#### 2.4 Servicios web

- Tipo Documento No distinguir entre mayúscula o minúscula.
- Revisión de los atributos opcionales en los WSDL/XSD de V2.
- Webservices V2: securización del servicio QueryUsers.
- Creación de peticiones de firma con envío de documentos por referencia.
- Protocolo de comunicaciones ENIDOCWS implementado como cliente para la integración con los repositorios de las aplicaciones.

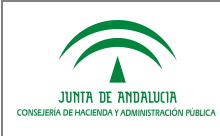

- Servicio web para la consulta masiva de estados de peticiones.
- Añadido control para impedir que se puedan crear peticiones con la aplicación por defecto PFIRMA.

## 2.5 Correcciones

- Informes en blanco con determinados documentos escaneados. La actualización de la versión de iText resuelve este problema.
- Para entornos Windows se permitía incorporar archivos vacíos desde redacción.
- Se resuelve el problema existente en la pantalla de redacción por el cual cuando se adjuntaba más de un documento, si se trataba de descargar el segundo o posterior siempre se descargaba el primero.
- Problemas al definir líneas de firma con espacios en el nombre delante o detrás.
- Al incorporar documentos en Windows desde redacción, a veces toma la ruta completa entera al archivo como nombre del archivo.
- Se genera un archivo "Alfresco.log" en la carpeta desde la que se ejecuta el servidor de aplicaciones, actualización del componente de almacenamiento en Alfresco para evitar que escriba log.
- Error "Trailer Not Found" en ciertos documentos PDF correctos, bug de iText 5.0.2 que se resuelve en versiones posteriores, versión usada ahora la 5.1.3.
- Si se tiene filtrada la bandeja por una etiqueta y se borra, se sigue quedando filtrada por la misma.
- El buscador de destinatarios distinguía las vocales acentuadas de las no acentuadas.
- Firma en cascada: se envía correo de aviso cuando un usuario da un "Visto Bueno".
- Corrección de errores en firma paralela en la que los firmantes acceden de modo concurrente a la misma petición.
- Problema al notificar tras firma en peticiones generadas por webservices V1.
- Añadida restricción en base de datos para impedir la duplicidad de usuarios.
- Añadida restricción para impedir que los documentos incluidos en las peticiones tengan tamaño nulo.
- Corrección de errores Javascript.
- Se corrigen sentencias SQL en las que se comparaban la fecha y hora del servidor de aplicaciones con la del servidor de Base de Datos. Se modifican para que los valores a comparar siempre sean los del SGBD.
- Problemas resueltos en el servicio de borrado de peticiones.
- No se actualizaba la lista firmantes en el servicio updateRequest.

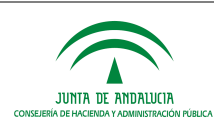

#### 3 Novedades Port@firmas v3.0.1

#### 3.1 Interfaz gráfica de usuario

- Cuando una petición no tiene establecido ningún remitente, en su lugar se muestra la descripción de la aplicación emisora de la petición.
- Modificación del filtro de búsqueda de usuarios destinatarios, se reducen a Todos y Favoritos.
- Control de acceso recurrente a firma de una petición puesta a firma en paralelo por dos o más firmantes.
- Se muestra mensaje de bienvenida.
- Modificación de los informes de firma tipo 3 y 4: se añade texto "Firmado por".

#### 3.2 Interfaz gráfica de administración

- Se aumenta la longitud del campo "Motivo" en la asignación de perfiles a usuarios. Se controla que la logitud del texto introducido.
- Auditoría de la simulación de usuarios.
- Posibilidad de establecer mensaje de bienvenida para los usuarios.

### 3.3 Evolución tecnológica

- Notificación vía email de posibles errores en los procesos de validación de certificados y firmas.
- Informes de firma: modificada fuente del texto correspondiente al código de verificación de firma.
- Informes de firma: se introduce hiper-enlace que incluye el CSV en la URL a la herramienta de verificación de firmas.
- Modificación en la implementación de la caché de hibernate.

### 3.4 Servicios web

- Comprobación del mimetype permitidos de los documentos.
- Se devuelve el estado del documento "FIRMADO.SIN.LEER" como "FIRMADO".
- En el servicio "queryRequest" se ofrece más información sobre los documentos: CSV, hash del documento a firmar y algoritmo usado para el cálculo del hash.

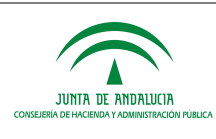

## 3.5 Correcciones

- Correcciones en el proceso de eliminación de un usuario.
- Corrección de proceso de firma cuando se establece un filtro de certificados vacío.
- Corregida la búsqueda de usuarios destinatarios en la edición de peticiones, ahora se permite la búsqueda por nombre, apellidos y dni de forma combinada.
- Corregido el proceso de simulación de usuario, refrescando las bandejas de peticiones.
- Corrección en el proceso de generación de informes de firma al hacer uso de una fuente TTF

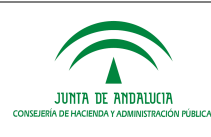

# 4 Novedades Port@firmas v3.0.2

# 4.1 Evolución tecnológica

- Se recupera el informe de firma con código de barras (TIPO 5), similar al de Port@firmas 2.3.X
- Actualización del cliente de firma electrónica 1.4JAv02 y compatibilidad con el componente Autofirma
- Cierre de sesión en servlets de descarga de documentos para reducir requisitos de memoria en el servidor
- Modificado el guardado del motivo del rechazo de una petición. En esta versión se vuelve a guardar como un comentario de la petición adicionalmente a su custodia en el log histórico de la petición

### 4.2 Correcciones

- Mejora en la gestión de memoria en las invocaciones a los servicios web de consulta de usuarios del sistema
- Corregido bug por el cual se perdían los datos relativos a los tipos de firma (VºBº o Firma) de los firmantes al mostrar/ocultar las opciones avanzadas de la petición
- Corregido bug por el cual a partir de la página 2 del listado de peticiones enviadas, se repetían todas las peticiones
- Mejoras en el aspecto del cajetín del informe de firma relacionada con la alineación de las celdas y columnas